# Findability Strategy Checklist

This checklist is intended to serve as a findability best practices quick reference. Use it to make any new project, or even existing ones findable for your target audience. The concepts in this checklist briefly summarize those discussed in detail in Building Findable Websites: Web Standards, SEO, and Beyond by Aarron Walter, published by New Riders. Each point references the corresponding section of the book where you'll find code examples and thorough explanations of the concept.

You'll find five free bonus chapters at the book's companion website http://buildingfindablewebsites.com along with relevant resources and downloadable code examples. The book is available at http://peachpit.com.

## **General Recommendations for All Projects**

#### **MARKUP**

- Use valid markup that contains no errors that could make your page difficult for search engines to index. Validate your markup with the W3C's validation tool (http://validator. w3.org). See "A Web Standards Primer" in Chapter 2.
- Write semantically meaningful markup. This means using tags for what they mean and how they relate to your message rather than how they style content by default. Use the W3C's semantics extractor to check your work (http://www.w3.org/2003/12/semantic-extractor.html), and view your site without CSS to determine if your information hierarchy appropriately communicates your message. See "An Issue of Semantics" in Chapter 2.
- Write intelligent title tag text beginning with the page name, then the site name, then a short keyword-rich phrase descriptive of the site. See "Essential Tags That Promote Findability" in Chapter 2.
- Use heading tags to define the key sections of your pages taking care to include relevant keywords. Place headings tags in the page in order of importance starting with <h1> for the site/organization name. See "How to Use Heading Tags" in Chapter 2.
- ☐ Use image replacement techniques such as the Phark method or SIFR to display distinct typefaces and design for headings as needed. See "Image Replacement: Accessibility, Findability, and Beauty Converge" in Chapter 2.
- Use the meta description tag to provide a description of your site to be displayed on search engine results pages. See "The Myth of Meta" in Chapter 2.
- Keep presentation (CSS) and behavior (JavaScript) external so search engines aren't required to download them when indexing your pages. See "Optimizing Performance for Efficient Indexing" in Chapter 3.

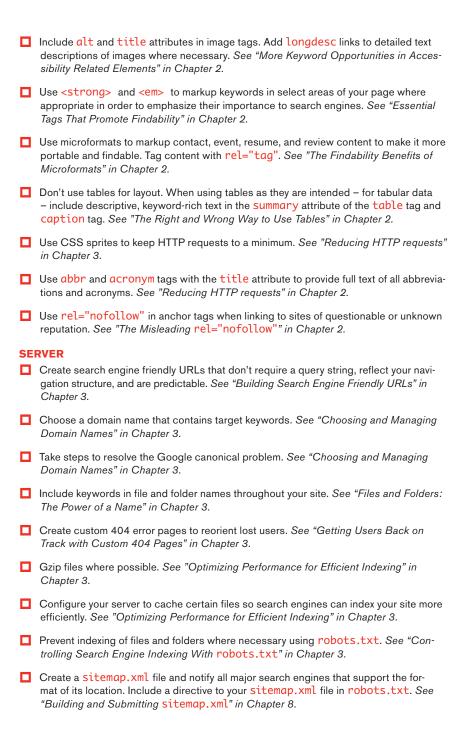

#### CONTENT

Chapter 2.

Include content on your site that serves your audience's needs and interests. See "The Mark of Quality Content" in Chapter 4. Include variety of content types on your web site. See "Content of Many Flavors" in Chapter 4. Create a home page that effectively funnels your traffic into the content-rich areas of your site. See "All Roads Lead to Content" in Chapter 4. Research keywords that will be most advantageous to target. See "Targeting Keywords" in Your Content" in Chapter 4. Place keywords in strategic locations throughout your pages. See "Placing Keywords in Your Content" in Chapter 4. Evaluate your keyword density to ensure it is below seven percent. See "Evaluating Keyword Density" in Chapter 4. Include RSS content from other sources relevant to your audience on your site. See "Displaying RSS Content on Your Site" in Chapter 4. Keep your content open where appropriate using a Creative Commons (http://creativecommons.org) license that requires attribution in order to build awareness of your site and encourage open license searches. See "Open Content Generates Attribution" in Chapter 4. Create link libraries or other useful repositories of information on a particular subject. See "Using the RSS Parsing System to Create a Link Library" in Chapter 4. JAVASCRIPT, AJAX, FLASH, VIDEO, AUDIO AND OTHER POTENTIAL ROADBLOCKS Build applications to work without JavaScript and Ajax before adding a behavior layer on top to ensure it gracefully degrades for search engine indexing. See "Progressive Enhancement" in Chapter 7. Minify JavaScript where possible using Dean Edwards' Packer (http://dean.edwards. name/packer/). Be aware that some libraries like Prototype and Scriptaculous might break when minified. See "Managing File Size" in Chapter 3. Use JavaScript to apply the display:none property so search engines don't mistakenly suspect your site is using black hat techniques. Use JavaScript to collapse and/or hide elements not default CSS. See "Solving Scripted Style Problems" in Chapter 7. Make sure JavaScript is not required to navigate any area of your site. See "Solving" JavaScript Navigation Problems" in Chapter 7. Use SWFObject to embed Flash files into an HTML page that contains semantically marked up content. See "Findable Flash" in Chapter 7. Create text transcripts of audio and video content. See "Findable Audio and Video" in Chapter 7. Build image maps so the content they link to is accessible to search engines. See "clearing Roadblocks Caused by Image Maps" in Chapter 2. Avoid frames at all costs. See "Let Go of the Past to Embrace the Findable Future" in

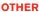

- Use a link validator to locate broken links that need to be fixed (http://validator.w3.org/checklink). See "Hunting Down Broken Links" in Chapter 3.
  Make sure your blog is set up to notify all major ping services when new content is published. See "Defining Update Services" in Chapter 5.
  Create a site-wide search system that will help your audience find the content they seek. See Chapter 6.
  Add social networking links under blog posts and other areas where appropriate to foster a viral exchange of your content. See "Building Social Network Submission Links" in Chapter 9.
  Create inbound links to your site from directories, affiliates, friends, social network profile pages, blog posts, discussion boards, design galleries, and any other appropriate
- location. See Chapter 10.

  Build an opt in mailing list and send periodic emails to subscribers with updates, news,
- discounts, or other valuable information. See Chapter 11.
- Avoid using any black hat technique. See Chapter 13.
- Observe traffic statistics in order to discover findability shortcomings, and discern which content you should develop further. See Chapter 12.

### Redesigning or Moving a Site

- ☐ Create 301 redirects to point all old URLs to new pages. See "Moving Pages and Domains With 301 Redirects" in Chapter 3.
- Rebuild your sitemap.xml file, and ping all search engines to notify them of the revised site structure. See "Building and Submitting sitemap.xml" in Chapter 8.
- When redesigning submit your new design to gallery sites to generate new traffic. See "Building Inbound Links" in Chapter 10.
- When redesigning projects for clients, be sure to include a link in the footer back to your site. See "Building Inbound Links" in Chapter 10.
- When redesigning update your custom 404 error page to let lost users know the new location of certain files. See "Getting Users Back on Track with Custom 404 Pages" in Chapter 3.
- When redesigning watch your traffic stats closely to find the new site's findability short-comings. See Chapter 12.